# **IMPLEMENTASI MANAJEMEN** *BANDWIDTH* **PADA JARINGAN KOMPUTER DI PT. PREMIER INTERNATIONAL MENGGUNAKAN ROUTER MIKROTIK**

## **SKRIPSI**

# **Program Studi Teknik Informatika**

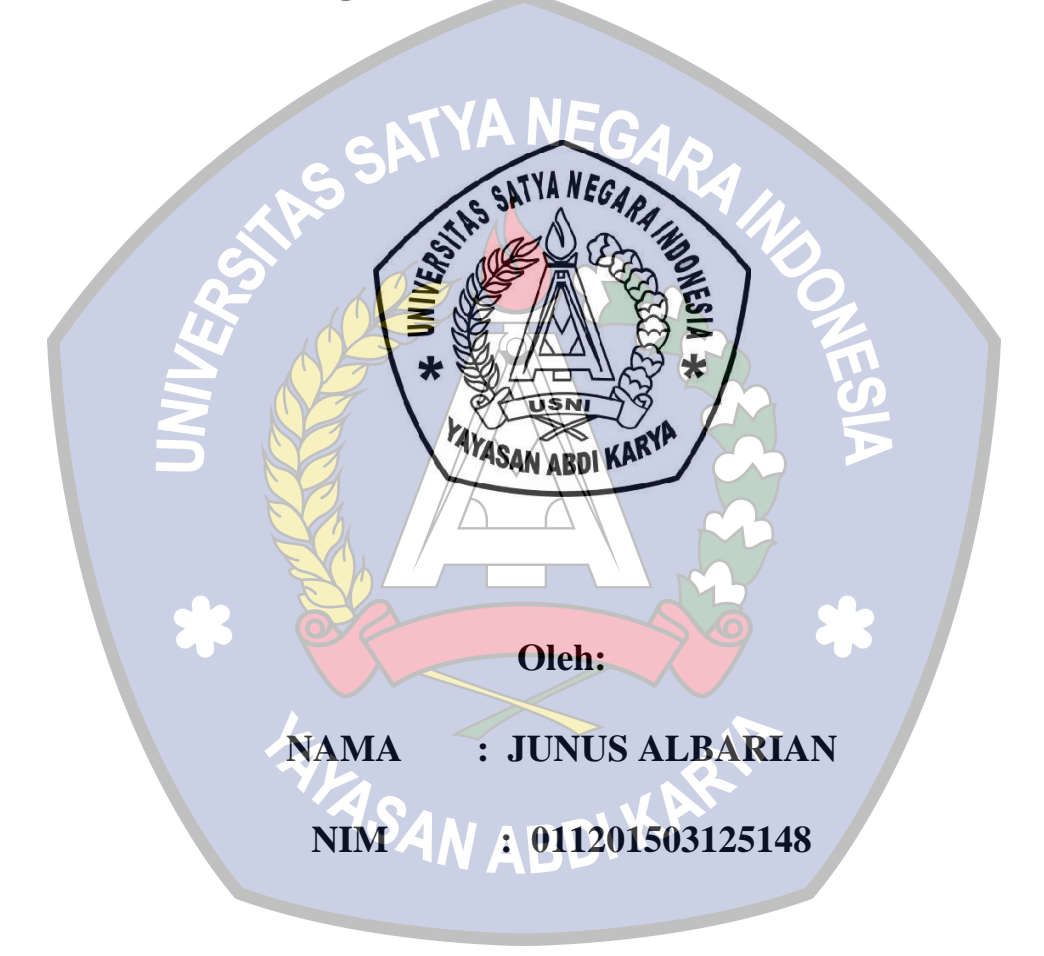

# **FAKULTAS TEKNIK**

# **UNIVERSITAS SATYA NEGARA INDONESIA**

# **JAKARTA**

**2017**

# **IMPLEMENTASI MANAJEMEN** *BANDWIDTH* **PADA JARINGAN KOMPUTER DI PT. PREMIER INTERNATIONAL MENGGUNAKAN ROUTER MIKROTIK**

## **SKRIPSI**

**Diajukan Sebagai Salah Satu Syarat Untuk Memperoleh Gelar**

**SARJANA TEKNIK**

**Program Studi Teknik Informatika – Strata 1**

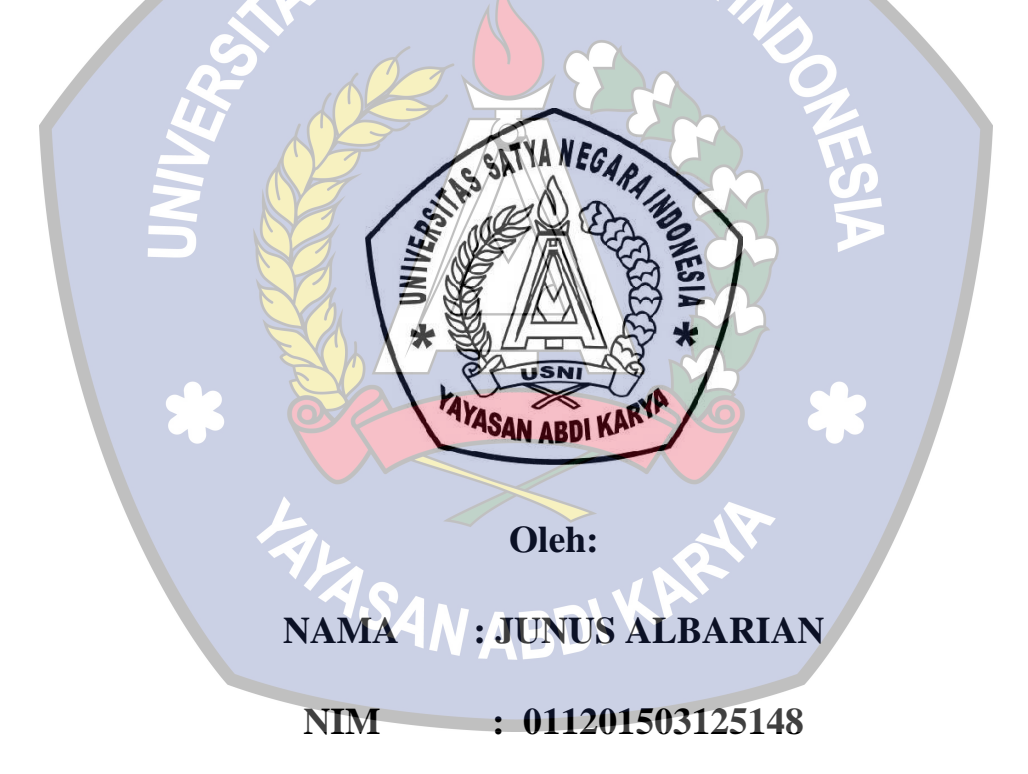

# **FAKULTAS TEKNIK UNIVERSITAS SATYA NEGARA INDONESIA JAKARTA 2017**

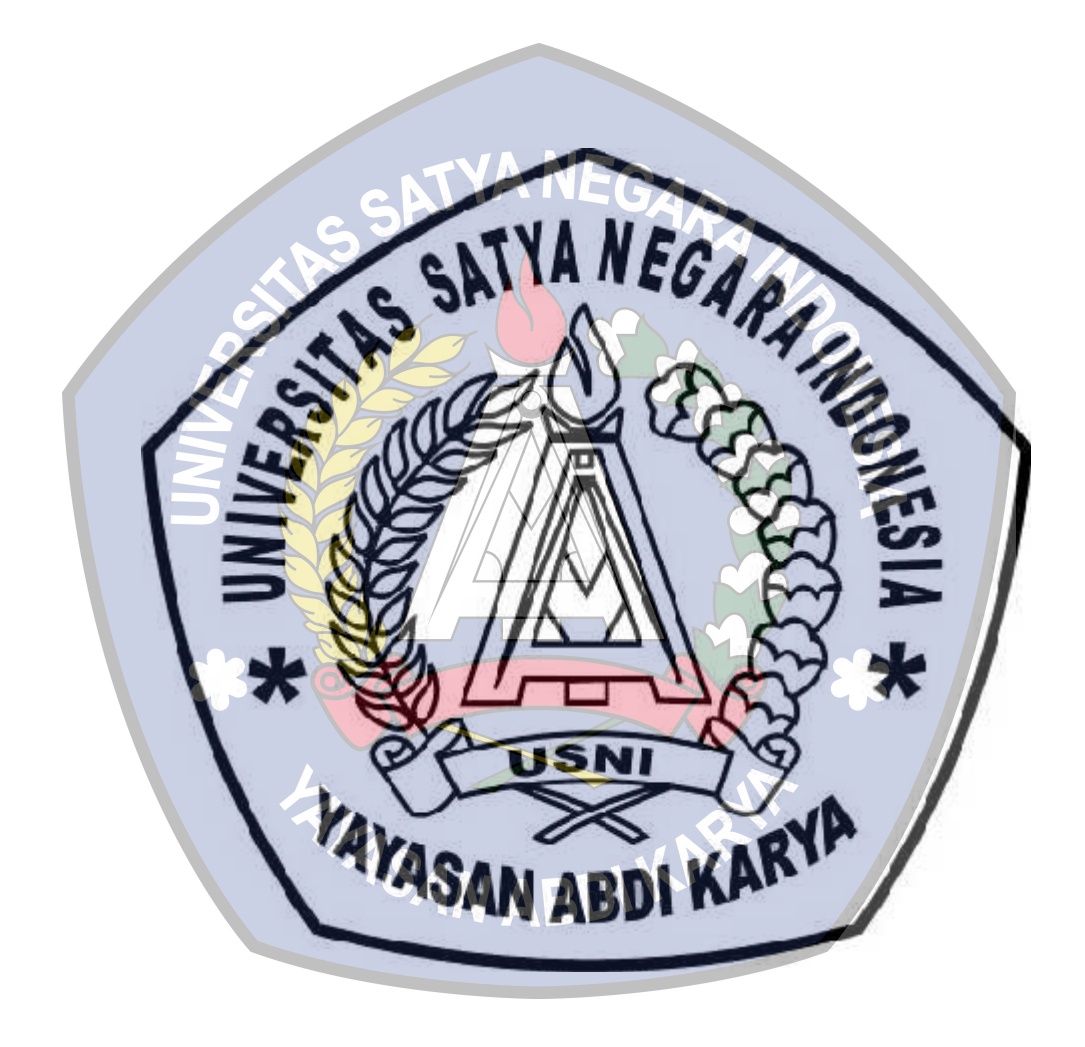

#### **KATA PENGANTAR**

Assalamu'alaikumWr.Wb. Dengan mengucapkan puji dan syukur atas kehadirat Allah SWT yang telah melimpahkan rahmat dan hidayah-Nya, sehingga penulis dapat menyelesaikan penyusunan skripsi yang berjudul "IMPLEMENTASI MANAJEMEN BANDWIDTH PADA JARINGAN KOMPUTER DI PT. PREMIER INTERNATIONAL MENGGUNAKAN ROUTER MIKROTIK" Adapun maksud penyusunan skripsi ini adalah untuk memenuhi syarat dalam memperoleh gelar sarjana jenjang Strata 1 (Satu) program studi Teknik Informatika Fakultas Teknik Universitas Satya Negara Indonesia. Dalam penulisan skripsi ini penulis banyak mendapatkan dukungan dan bantuan dari berbagai pihak yang sangat besar artinya bagi penulis. Oleh karena itu penulis ingin menyampaikan rasa terimakasih yang sebesar-besarnya kepada :

- 1. Rektor Prof. Dr. Lijan P. Sinambela, M:Pd
- 2. Ibu Ir. Nunung, Msi selaku Dekan Fakultas Teknik USNI.
- 3. Bapak Zulkifli, S.Kom, M.Kom selaku Ketua Jurusan Teknik Informatika.
- 4. Bapak Sukarno BN, S.Kom, M.Kom, selaku pembimbing pertama yang telah meluangkan waktu dan pikiran untuk memberikan bimbingan dan arahannya yang terbaik sehingga skripsi ini dapat selesai.
- 5. Ibu Kiki Kusumawati, ST.,MMSI, pembimbing kedua yang telah meluangkan waktu dan pikiran untuk memberikan bimbingan dan arahannya yang terbaik sehingga skripsi ini dapat selesai.
- 6. Seluruh Dosen Universitas Satya Negara Indonesia beserta para stafnya, yang telah memberikan ilmu dan membantu selama masa pendidikan.
- 7. Sahabat-sahabat terbaik yang selalu memberikan doa dan dukungan dimanapun mereka berada.
- 8. Teman-teman Alumni USNI atas dukungan dan bantuan yang diberikan.
- 9. Semua rekan-rekan mahasiswa Teknik Informatika dan seluruh temanteman Fakultas Teknik
- 10. Semua pihak yang tidak bisa disebutkan satu persatu yang telah membantu dalam penulisan skripsi ini. Yang teristimewa Kedua Orang Tua tercinta, kakak-kakak dan adik tercinta yang telah memberikan doa dan semangat yang tiada henti, serta dukungan baik moril maupun materil hingga perkuliahan ini dapat diselesaikan.

Penyusunan Skripsi ini masih jauh dari kata sempurna, oleh sebab itu penulis mengharapkan saran, masukkan dan kritik yang bersifat membangun demi bertambah baiknya tulisan ini dimasa yang akan datang, dengan tujuan dapat bermanfaat bagi pihak–pihak yang terkait dengan penulisan ini dan bagi kita semua.

**FALASAN ABD** 

Wassalamu'alaikumWr.Wb

Jakarta, 14 Februari 2017

JunusAlbarian

#### **ABSTRAK**

Pada PT. Premier international perusahaan yang bergerak dibidang otomotif, jaringan internet digunakan untuk memperlancar arus informasi serta membantu aktifitas-aktifitas pegawai seperti, *upload* dan *download* file yang akan diinformasikan ke setiap cabang perusahaan. PT. Premier International dalam penggunaan koneksi internet pembagian kuota belum terdistribusi dengan baik, dalam arti adanya *client* yang mendapatkan kuota berlebihan padahal belum membutuhkan, sementara *client* yang lain mendapat kuota yang kecil padahal membutuhkan kuota yang besar dan adanya aktifitas lain yang tidak berkaitan dengan pekerjaan sehingga dapat mengganggu proses bisnis dan kinerja seorang karyawan pada sebuah perusahaan. Solusi agar *bandwidth* dapat dimanfaatkan lebih optimal adalah dengan cara mengatur *bandwidth* yang tersedia dan memblokir situs-situs yang tidak berkaitan dengan pekerjaan dengan mengimplementasi manajemen *bandwidth* menggunakan metode *simple queue* pada router mikrotik RB750 sebagai pengendali lalu lintas data antar jaringan dan *Simple Queue* sebagai metode yang diterapkan agar *bandwidth* dapat dimanajemen dengan baik. Sehingga pembagian kuota dapat terdistribusi dengan baik ke setiap *client* dan situs-situs yang tidak berkaitan dengan pekerjaan tidak dapat diakses sewaktu jam kerja.

Kata Kunci: *Jaringan Komputer, Management Bandwidth, Simple Queue, Mikrotik.*

#### *ABSTRACT*

*At the PT. Premier international company engaged in automobile, the Internet is used to facilitate the flow of information and help activities such employee, upload and download files that will be communicated to every branch of the company. PT. Premier International in the use of Internet connection sharing of the quota has not been evenly distributed, meaning their clients receive a quota of excessive though not require, while another client gets a quota were small when in need of a large quota and any other activities that are not related to the work that can interfere business process and performance of an employee in a company. Solutions that bandwidth can be utilized more optimally is to set up the available bandwidth and block sites which are not related to work by implementing bandwidth management using simple queue on the router Mikrotik RB750 as traffic control data between the network and the Simple Queue as a method applied so bandwidth can be has well. So that the distribution of quotas can be properly distributed and sites that are not related to work can not be accessed during working hours.*

*Keywords: Computer Network, Bandwidth Management, Simple Queue, Mikrotik.***FILASAN ABDI KARAK** 

# **8DAFTAR ISI**

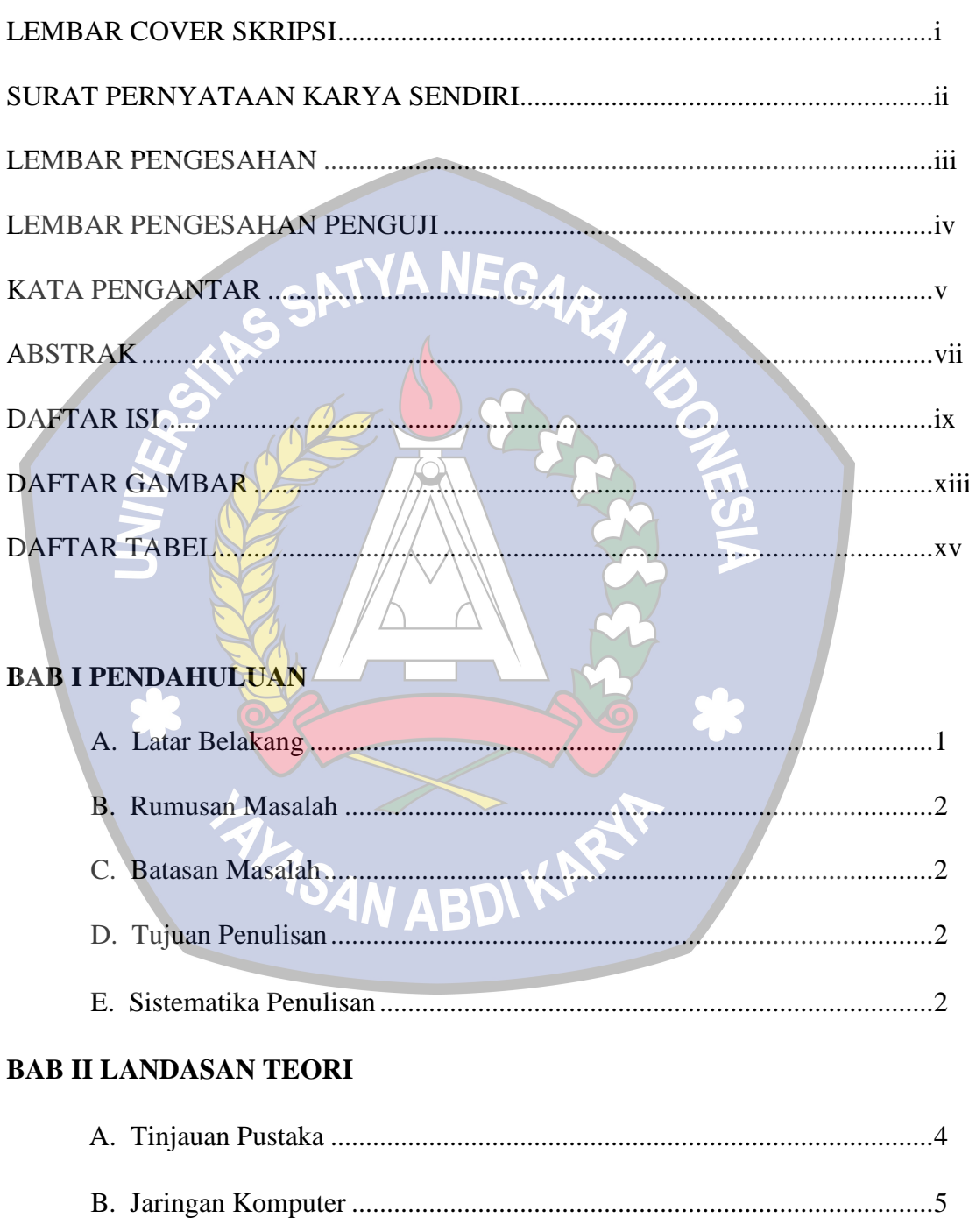

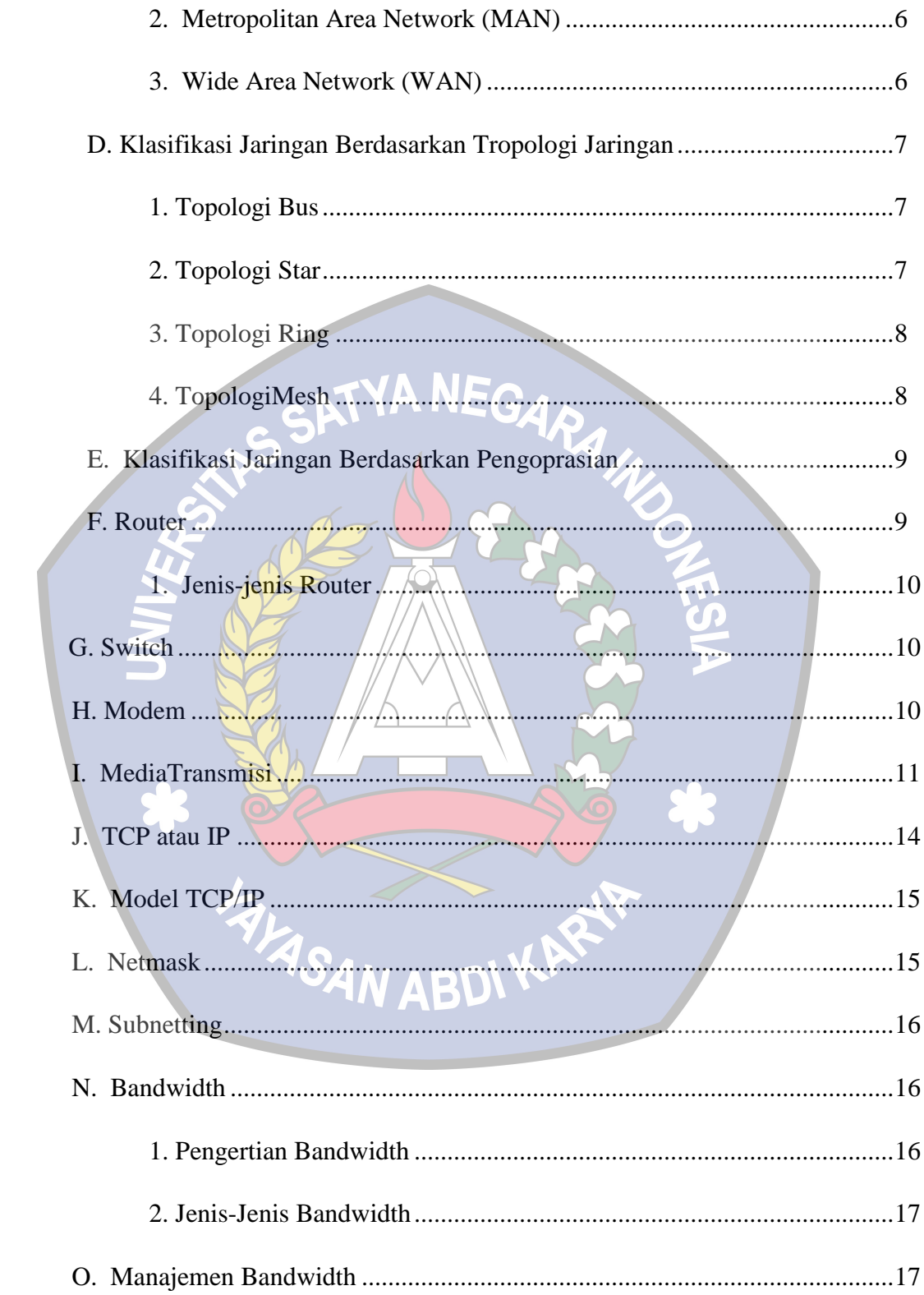

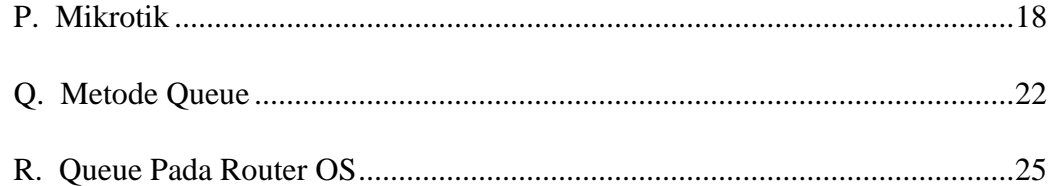

# **BAB III METODE PENELITIAN**

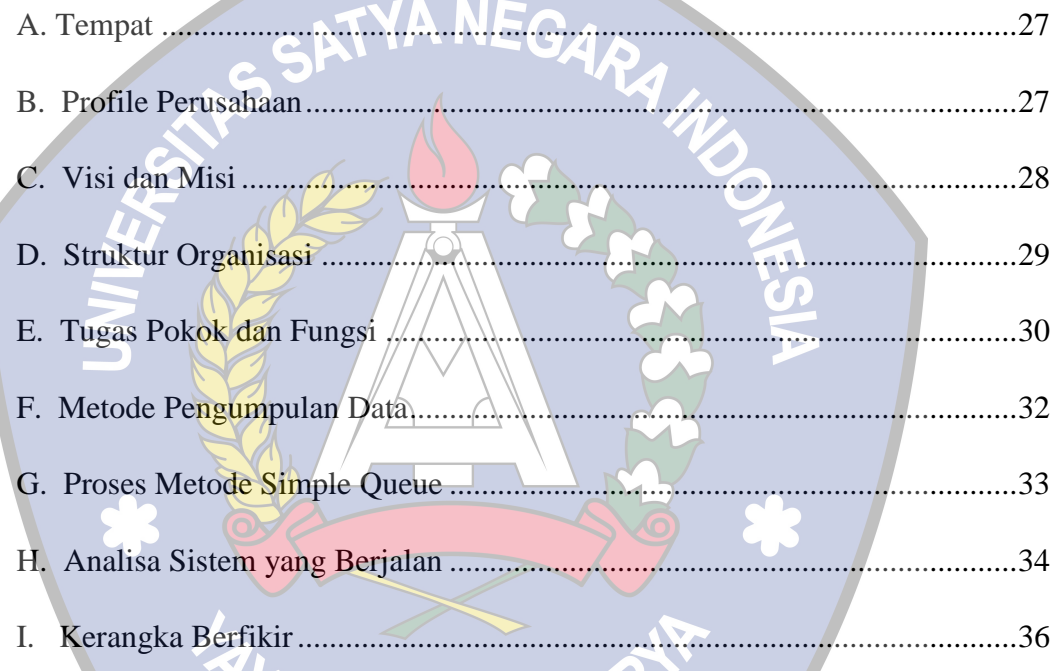

# BAB IV IMPLEMENTASI DAN HASIL

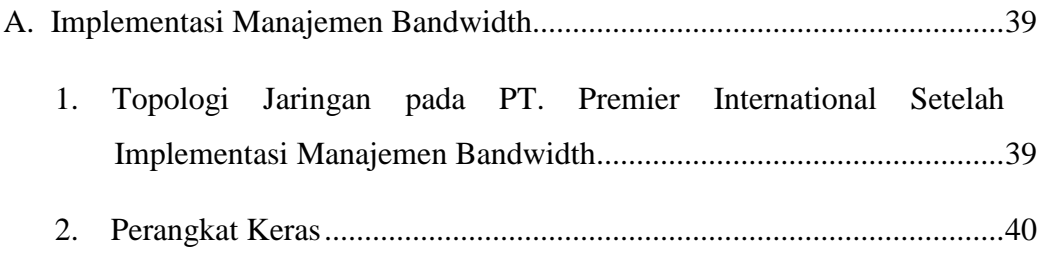

KP

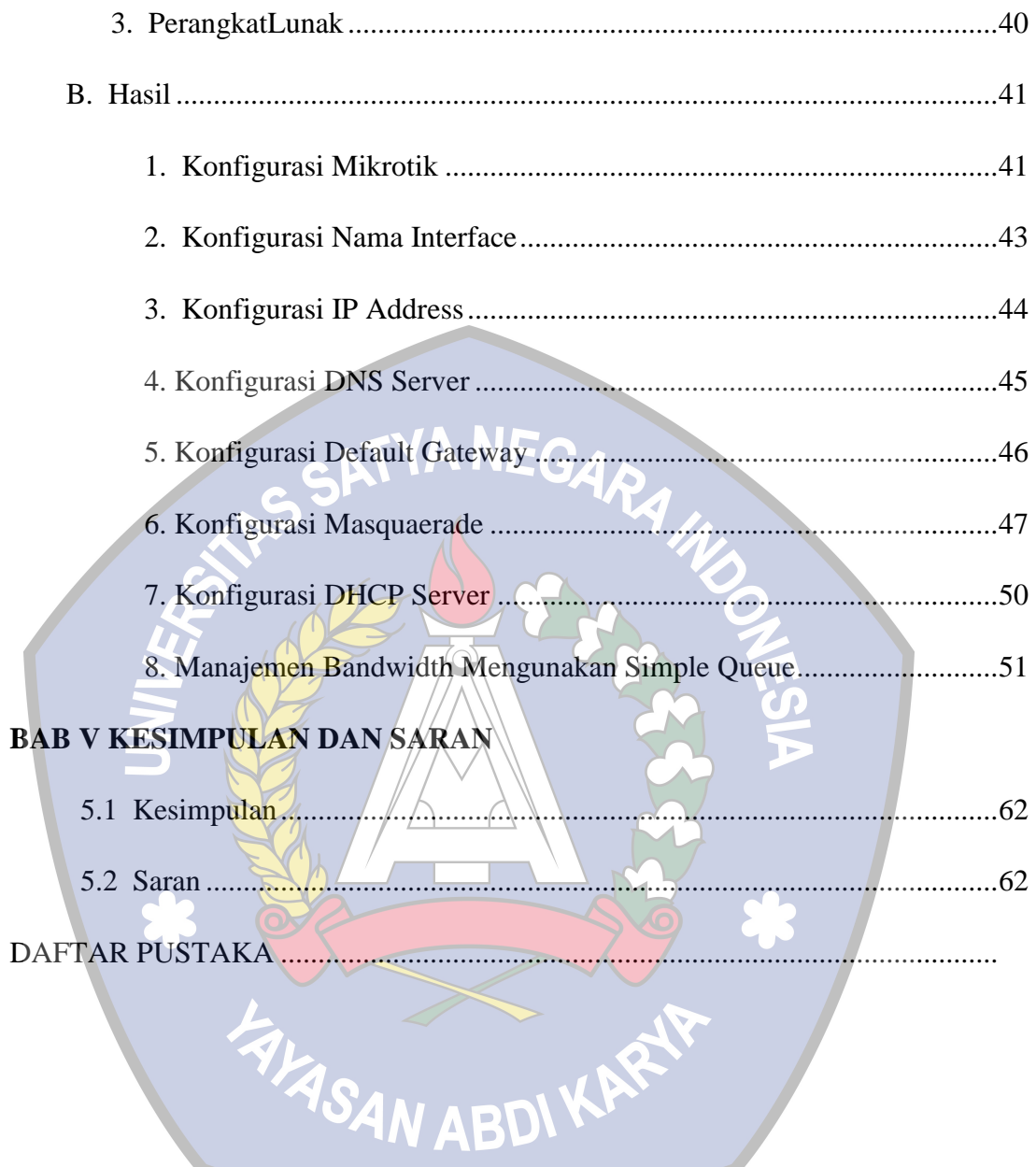

# **DAFTAR GAMBAR**

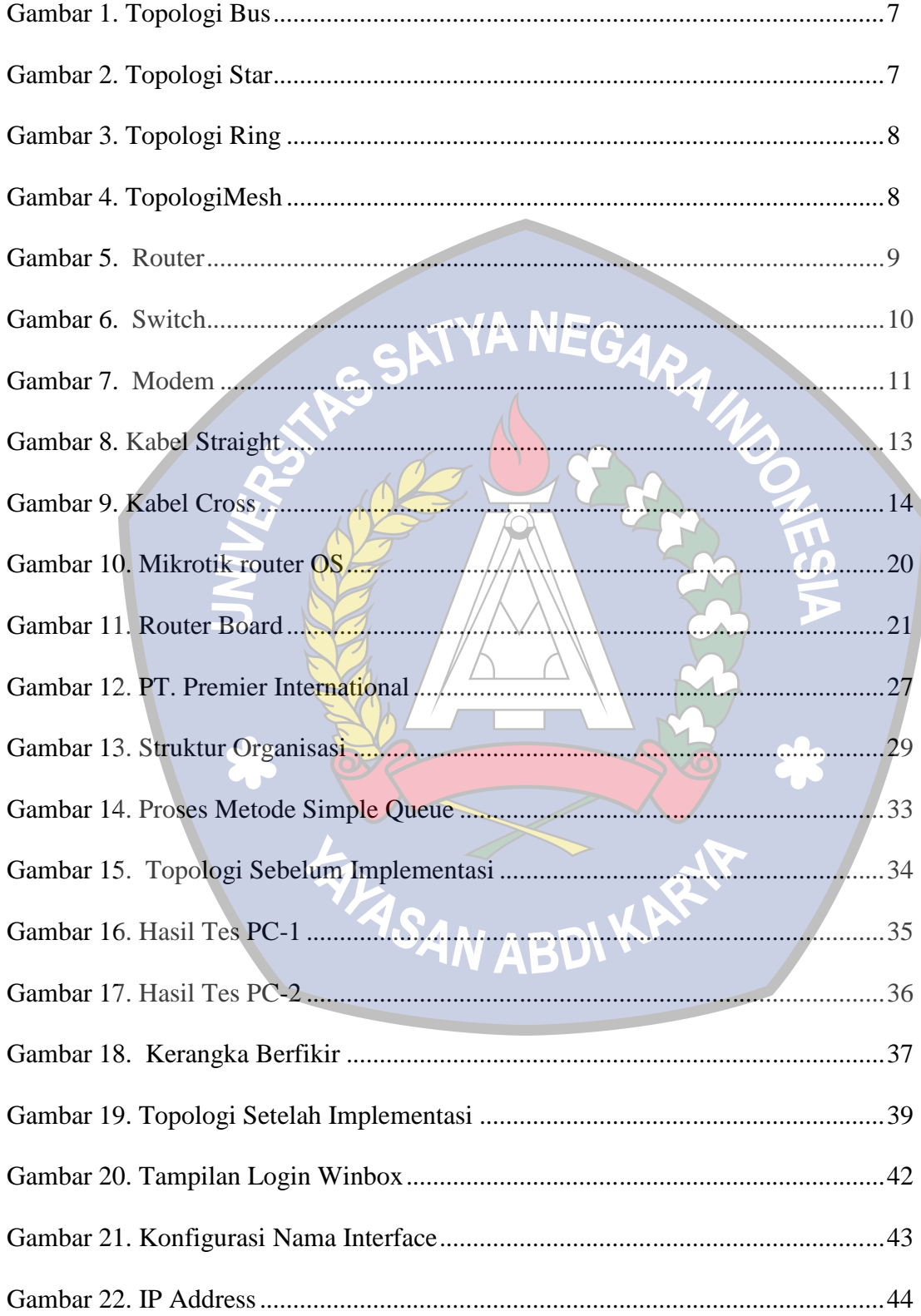

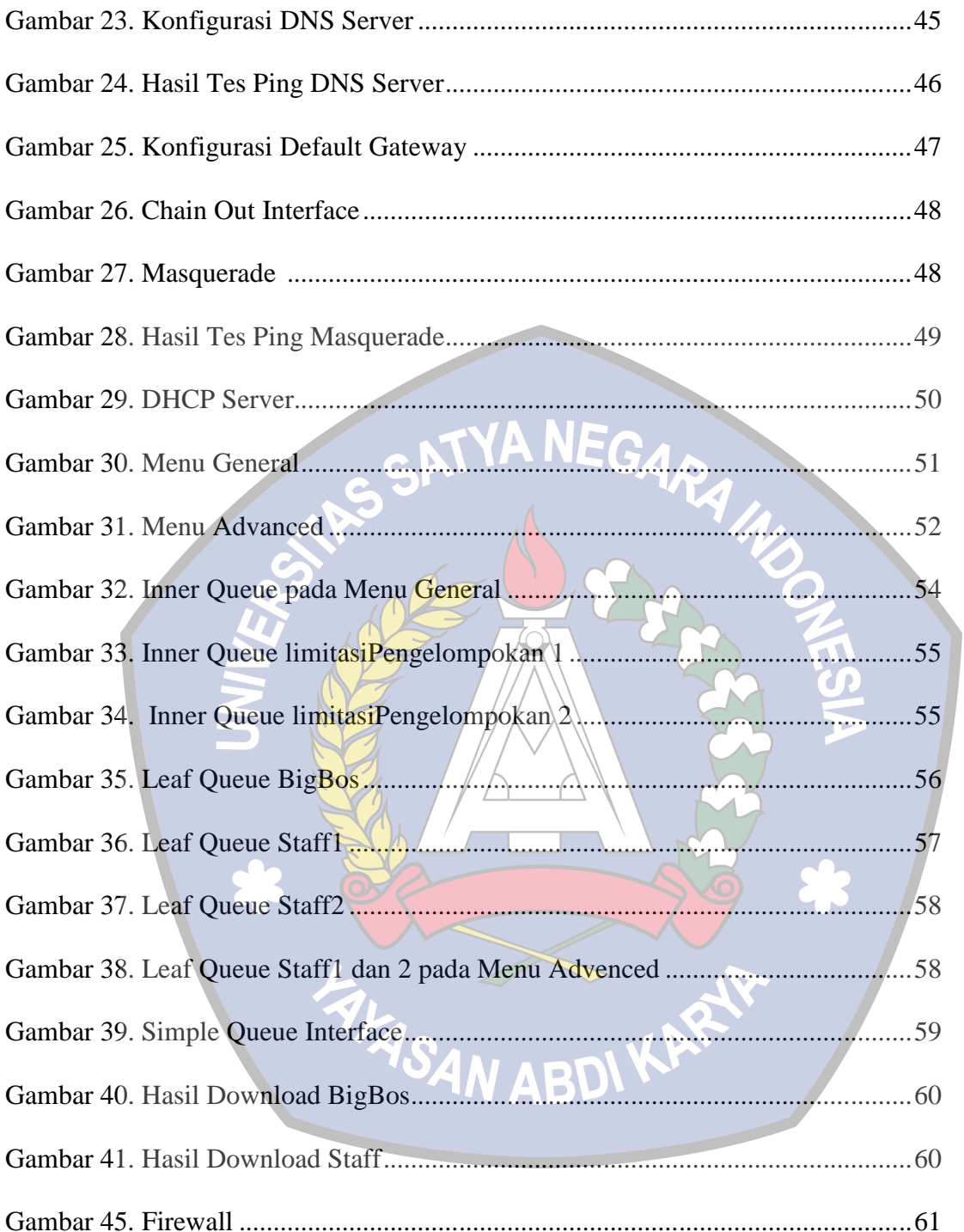

# **DAFTAR TABEL**

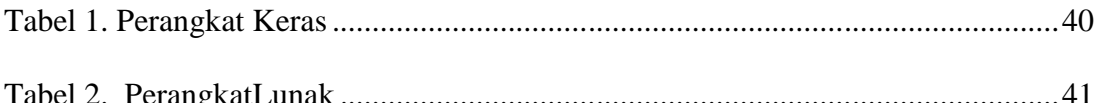

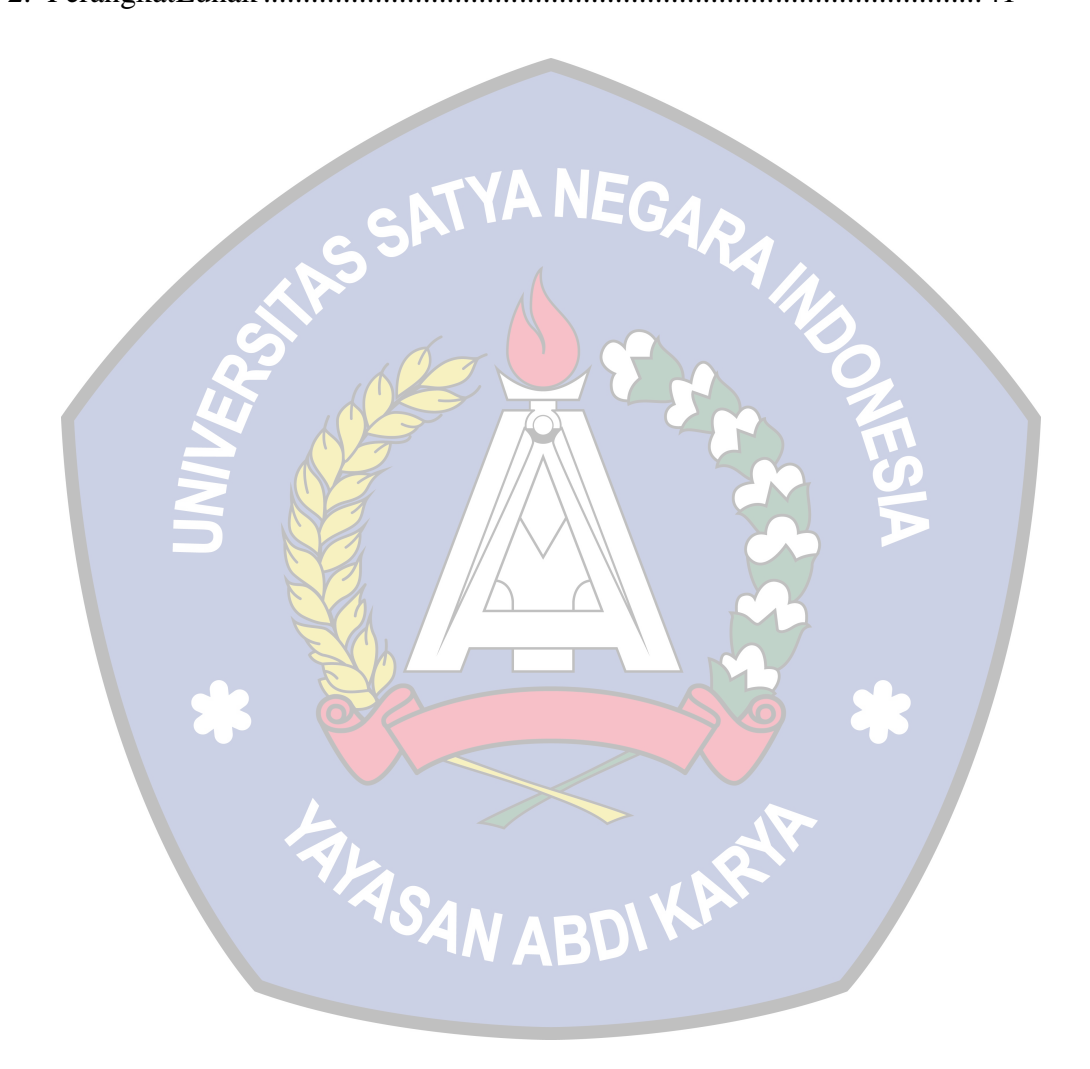